## Solution Code

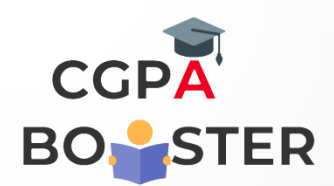

/\* C++ Program to demonstrate an Example of Multiple Inheritance \*/

#include<iostream> using namespace std; class M { protected: int m; public : void get\_M(int ); }; class N { protected: int n; public: void get\_N(int); }; class P: public M, public N { public: void display(void); }; void M::get\_M(int x)

> { m=x; }

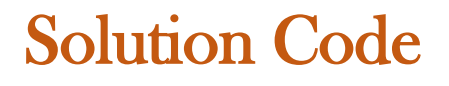

ç

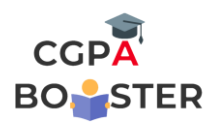

void N::get\_N(int y) { n=y; } void P::display(void) {  $coute<<"\n\times m = "<$  cout<<"\n\tn = "<<n<<endl;  $coute<<"\n\ntm*n = "<$  } int main() { P p; p.get\_M(10); p.get\_N(20); p.display(); return 0;

}